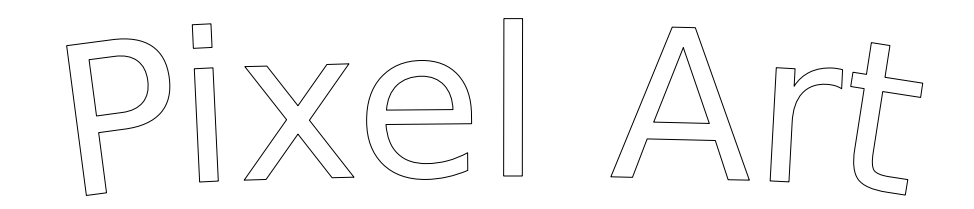

*Prova il codice proposto nella griglia.*

*Simboli per programmare:* 

*1. Avanti di un quadretto;*

*3.* (istruzione) 2 *Significa ripeti il contenuto della parentesi per le volte indicate dal numero;*

*2. Riempi quadretto;*

*4. Inizia sempre dalla prima casella in alto a sinistra.*

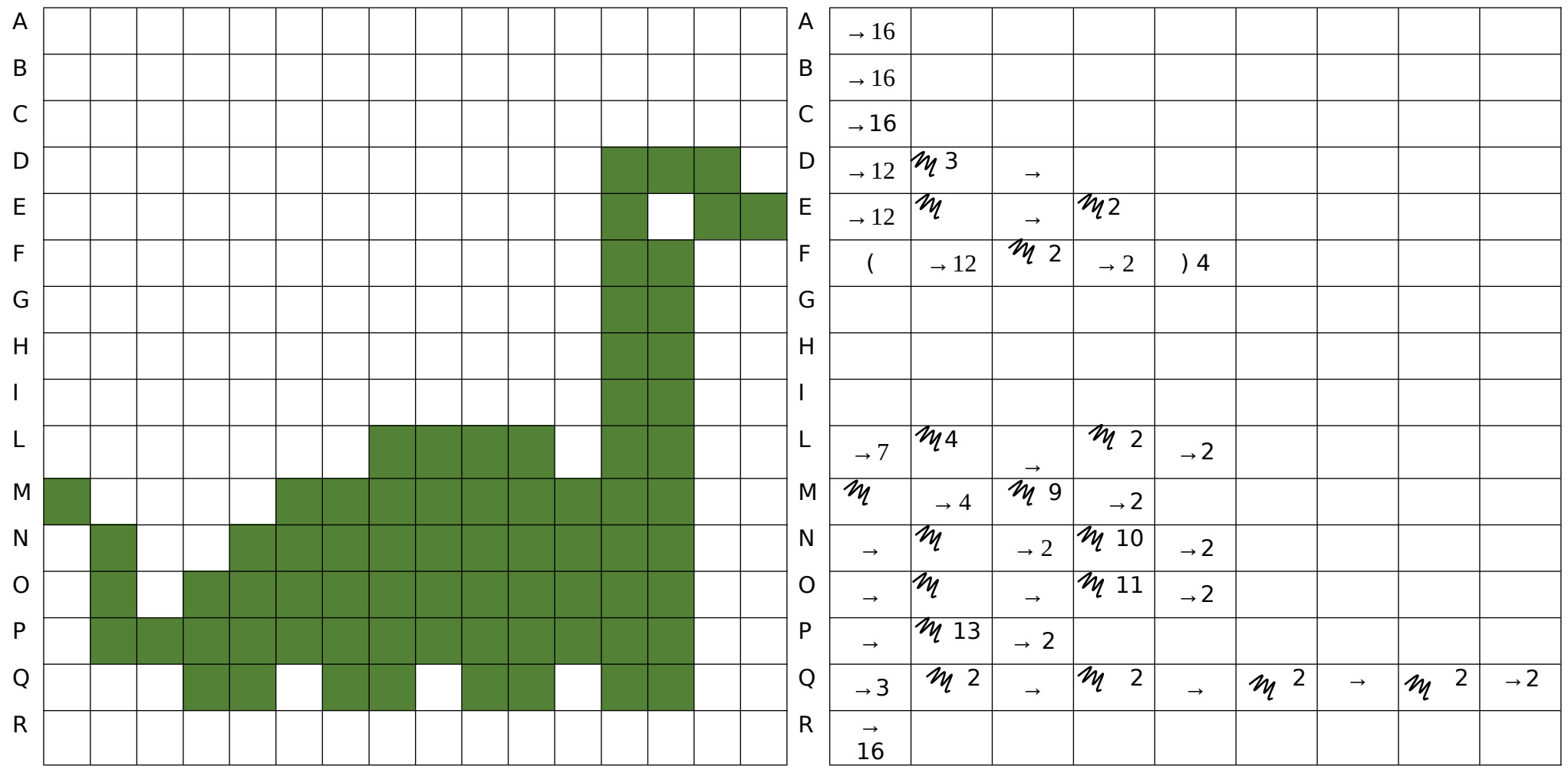